### *Bit Bucket x'3E'*

#### **Ed Jaffe, [edjaffe@phoenixsoftware.com](mailto:edjaffe@phoenixsoftware.com) (and others…)**

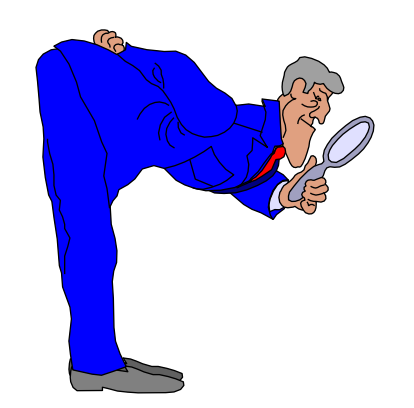

**SHARE Virtual Experience Summer 2021**

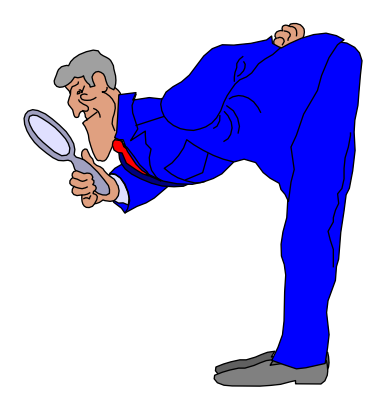

# UNIX Back-Up Catch-Up

(Ed Jaffe)

#### **z/OS UNIX Backup Current Status**

- **We were early adopters of HSM z/OS UNIX file backup support**
- **I reported much difficulty attempting to use this support in my z/OS 2.4 User Experience presentation at SHARE two years ago**
- **There have been many APARs taken since that time and IMHO we are finally starting to see the light at the end of the tunnel**
- **Two APARs are must-haves before I can recommend its use:**
	- **OA61080 – Slow z/OS UNIX backup performance (OPEN, no PTFs yet)**
	- **OA61711 – HRECOVERed files are corrupt (HIPER – PTFs Available)**
	- **Get current with everything else HSM related! (Lotsa 0C4s & such)**
- **I also recommend splitting your existing HSM into CLASSIC Mode and FILE Mode HSMs (FILE Mode HSM handles z/OS UNIX only)**
	- **Won't impact your existing HSM workload**
	- **Each mode has unique MCDS, BCDS, OCDS & JRNL**

## Done in a Flash (Ed Jaffe)

#### **Fast-Replicating HSM Full Volume Dumps For Non-SMS Volumes**

- **For the past several years, HSM development has been steadily adding and improving support for fast replication full-volume dump of SMS-managed volumes**
- **This support relies upon SMS constructs (storage groups, copy pools, and copy pool storage groups) as well as a suite of "FR" commands (FRBACKUP, FRDELETE, FRRECOV)**
- **No similar support exists for Non-SMS managed volumes**
	- **However, there is concurrent copy support e.g., SETSYS VOLUMEDUMP(ANYPREFERRED)**
- **We wanted a fast-replication solution for our Non-SMS managed z/OS volumes that was still (mostly) under HSM control so we have reporting, automatic dump volume expiration, command-based volume restore, etc.**

#### **FRBACKUP (SMS Volume) Overview**

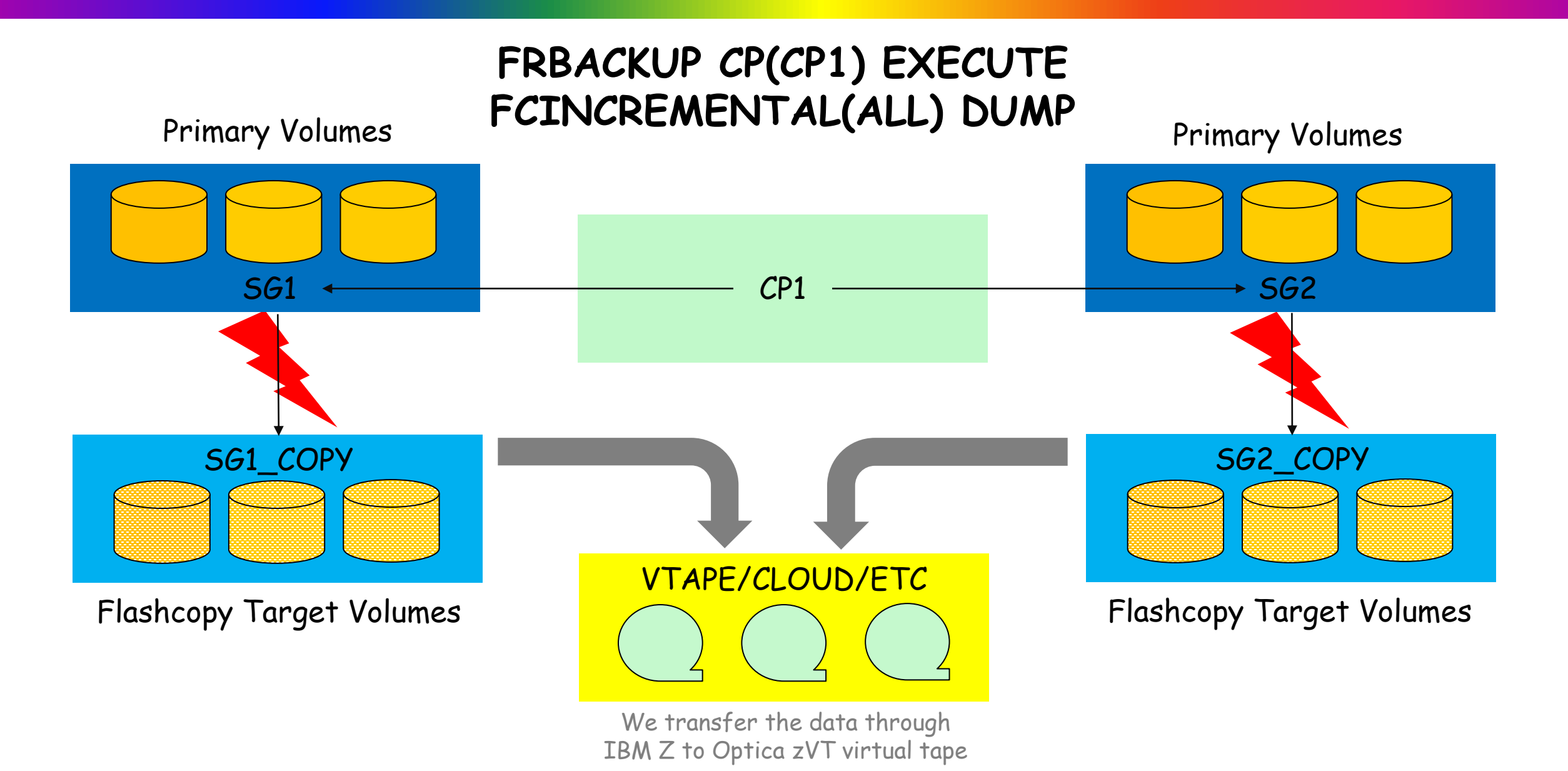

#### **What We Did To Simulate This for Non-SMS Volumes**

- **We defined Flashcopy target volumes (one for each source volume)**
	- **Descriptive volume names were chosen to make them easy to recognize on an HSM report since HSM has no awareness of this relationship**
- **We added the Flashcopy target volumes to HSM as primary volumes eligible for automatic dump and no other management activities**
- **We created DSS JCL (started via Brian Westerman's AUTO), that runs a few moments before HSM automatic dump executes**
- **This JCL initiates incremental Flashcopy operations as needed**
	- **We specify DUMPCOND(itioning) on the COPY commands to ensure no CLIP (i.e., DSF REFORMAT) needed if volume must be restored**

**PARALLEL**

**COPY ALLD(\*) ALLX ADMIN IDY(A4RES1) ODY(#A4RS1) PRG FCINCR DUMPCOND COPY ALLD(\*) ALLX ADMIN IDY(A4RES2) ODY(#A4RS2) PRG FCINCR DUMPCOND COPY ALLD(\*) ALLX ADMIN IDY(A4SYS1) ODY(#A4SYS) PRG FCINCR DUMPCOND ... etc.**

#### **Restoring z/OS Volumes Dumped Using This Process**

- **If the volume can be restored with the system up, use the standard HSM RECOVER command with TOVOLUME(flashcopyvolser) and TARGETVOLUME(originalvolser)**
	- **E.g., TOVOLUME(#A4RS1) TARGETVOLUME(A4RES1)**
- **If you must use DSS JCL to restore the volume, specifying COPYVOLID will restore the \*source\* volser and not the Flashcopy target volser**

**//INPUT DD DSN=DFHSM.DMP.dumpclass.V#A4RS1.Dyyddd.Thhmmss,**

```
...
... (etc)
...
//SYSIN DD *
RESTORE FULL INDDNAME(INPUT) OUTDYNAM(MYVOL) ADMIN PURGE CPYV
//
```
**This will be volume A4RES1 after restore**

#### **Dealing With z/VSE and Linux for Z Volumes**

- **z/VSE and Linux for Z volumes are handled similarly**
- **Neither have indexed VTOCs, so you cannot use DUMPCOND**

**PARALLEL**

**COPY ALLD(\*) ALLX ADMIN IDY(DOS620) ODY(#OS620) PRG FCINCR COPY ALLD(\*) ALLX ADMIN IDY(LNX400) ODY(#NX400) PRG FCINCR ... etc.**

• **Expect a warning for the z/VSE volumes (no Format-5 Label) 0ADR310W (022)-DDTFP(01), ERROR FOUND IN VTOC. UNALLOCATED SPACE WILL BE PROCESSED FOR VOLUME DOS620**

#### • **Backup is performed using the HSM BACKVOL command**

**BACKVOL DUMP(DUMPCLASS(dclass1)) UNIT(3390) - VOLUMES(#OS620 #NX400 etc...)**

- **CLIP required after HSM RECOVER command (due to implied CPYV)**
- **No CLIP required after DSS JCL RESTORE if OUTDYNAM references the correct volser and COPYVOLID not specified**

• **Many z/VM volumes have no VTOC so we copy them by TRACKS**

**COPY TRKS(0,0,10016,14) ADMIN CPVOL IDY(710RES) ODY(#710RS) PRG FCINCR COPY TRKS(0,0,10016,14) ADMIN CPVOL IDY(710COM) ODY(#710CM) PRG FCINCR**

• **We dump them up to large, zEDC-compressed, SMS-managed DASD data sets and immediately MIGRATE them using an HSM command**

**DUMP TRKS(0,0,10016,14) IDY(#710RS) ODD(DASD) ADMIN CPVOL OPT(4) ZCOMP(PREF) ... HSEND WAIT MIGRATE DSN(&DSPFX..VMFVD.D&DATEQ..V&V) ML2**

• **We explicitly re-MIGRATE the DASD backup after a DSS restore**

**RESTORE TRKS(0,0,10016,14) IDD(DASD) ODY(&VOLSER.) PRG ADMIN CPVOL**

**...**

**HSEND WAIT MIGRATE DSN(&DSPFX..VMFVD.D&DATEQ..V&V) ML2**

#### **Summary**

- **It is possible to use HSM to manage fast-replication full volume dumps of Non-SMS managed z/OS volumes**
- **You need your own job to initiate the Flashcopy each day**
- **The only "strangeness" is the appearance of the Flashcopy target volume names in reports and in RECOVER/RESTORE commands**
- **Extend this concept to cover z/VSE and Linux for Z volumes**
- **z/VM volumes are strange "beasts," but still managed easily**
- **Bottom Line: You can obtain fast-replication point-in-time FVDs of your entire mainframe "world" from z/OS using HSM (and probably its ISV competitor products as well)**

#### **Acknowledgements Knowing and Unknowing**

- **Glenn Wilcock (IBM)**
- **Max Smith (IBM)**
- **Andrew Wilt (IBM)**
- **Amy Gilbert (Phoenix Software)**